What You Can Learn from Bad Guys and Hackers About Cracking Passwords (Sanitized)

# Rick Redman Senior Security Consultant KoreLogic, INC

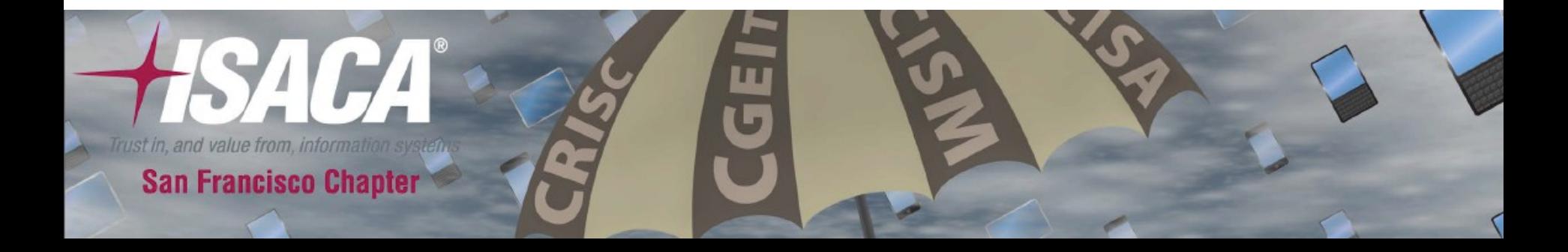

#### Intro:

Rick Redman – KoreLogic ([rredman@korelogic.com](mailto:rredman@korelogic.com)) Senior Security Consultant

Penetration Tester Vuln Assessments Web Application Security Tester Password Researcher

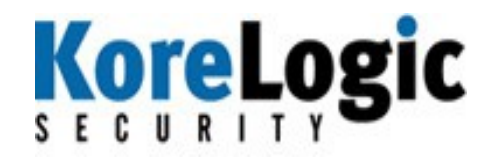

Creator of 'Crack Me If You Can' password cracking Contest at DEFCON.

@CrackMeIfYouCan on twitter.com

2 Speaker at: Derbycon, DEFCON, BSides, Techno Forensics Conferences, Austin Hackers Anonymous, ISSA Meetings.

# What you can learn...

Idea:

The best source of data for password research... Is leaked passwords.

5 years ago – there was little/no public password leaks

Now? Approx 170 million passwords/hashes leaked In the last 12 months.

Why do this? Wordlists and Patterns. Brute Forcing is a very "old method" - not logical.

Are **YOUR** users at risk ? Have **YOUR** users been leaked? (Insert stories here..)

#### As Auditors...

Password audits help you identify risk. So do it correctly.

Go back and review policies and standards and make sure the advice to end-users is appropriate and correct.

When making recommendations – make sure you remember what we talk about today. The landscape is changing. Rethink your policies.

Points such as "what hash format do you store your users' passwords in" used to not be a big issue on an audit. Someone go ask LinkedIn if its a big issue there or not. (All sarcasm intended)

# What you can learn...

Idea:

If we can do research off this public data, why can't we do the same research on our own internal passwords?

How do I do that? (dump hashes – start cracking)

- Pattern analysis (Numbers / Specials / Words)
- Which wordlists work the best?

Do UNIX passwords match Windows passwords?

- What if they are 1 'digit' different ?
- What if they rotate ? Or switch back and forth?

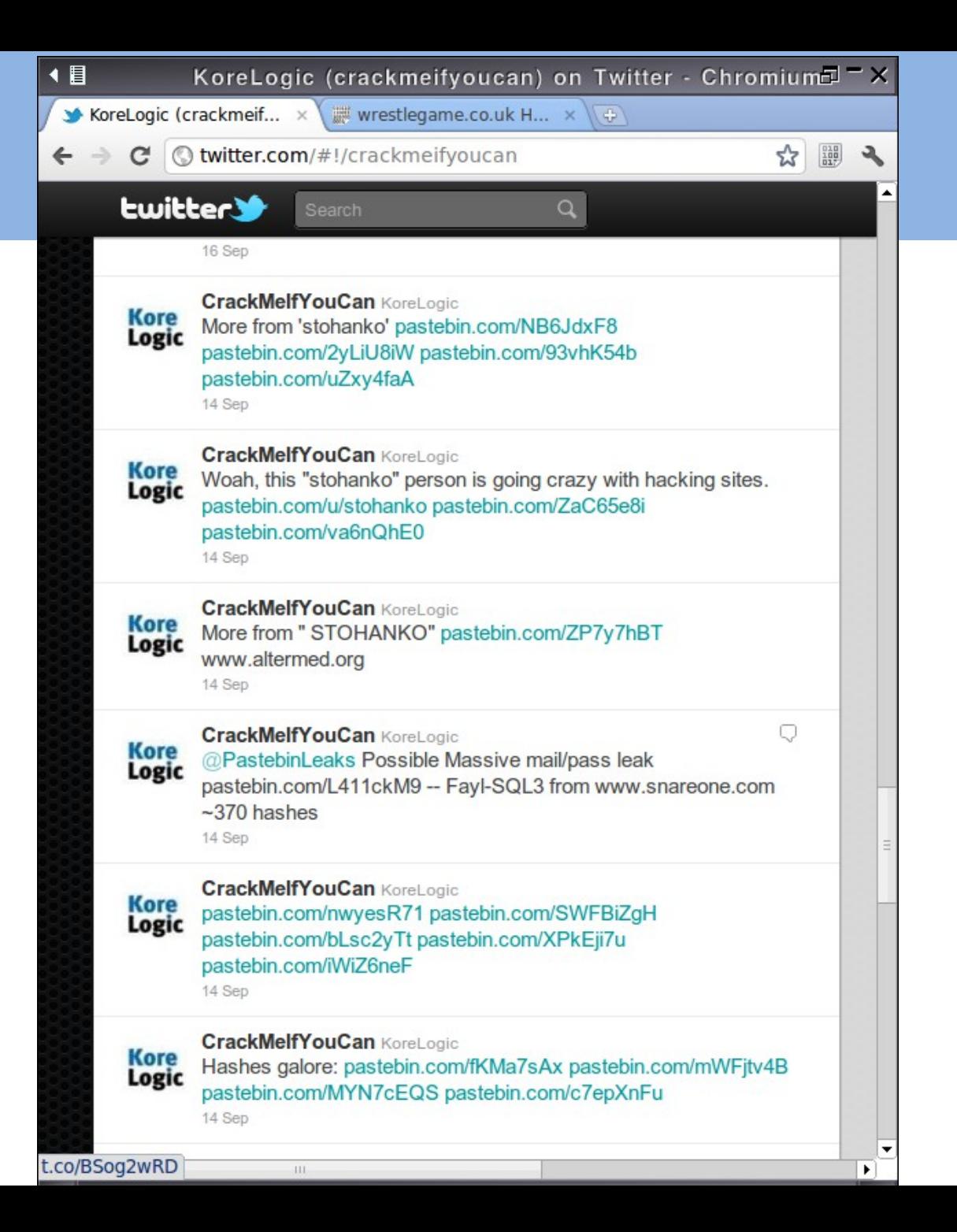

derp - Pastebin.com - Chromium 曰二×

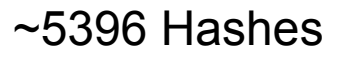

2311 password hashes cracked, 3085 left in 5 minutes on laptop

# Password

 ------------------ 72 64 beach 41 super123 11 123456 8 beachvolley 5 stockholm 5 skorpan 5 katten 4 y17Gwk3VVq 4 volleyboll

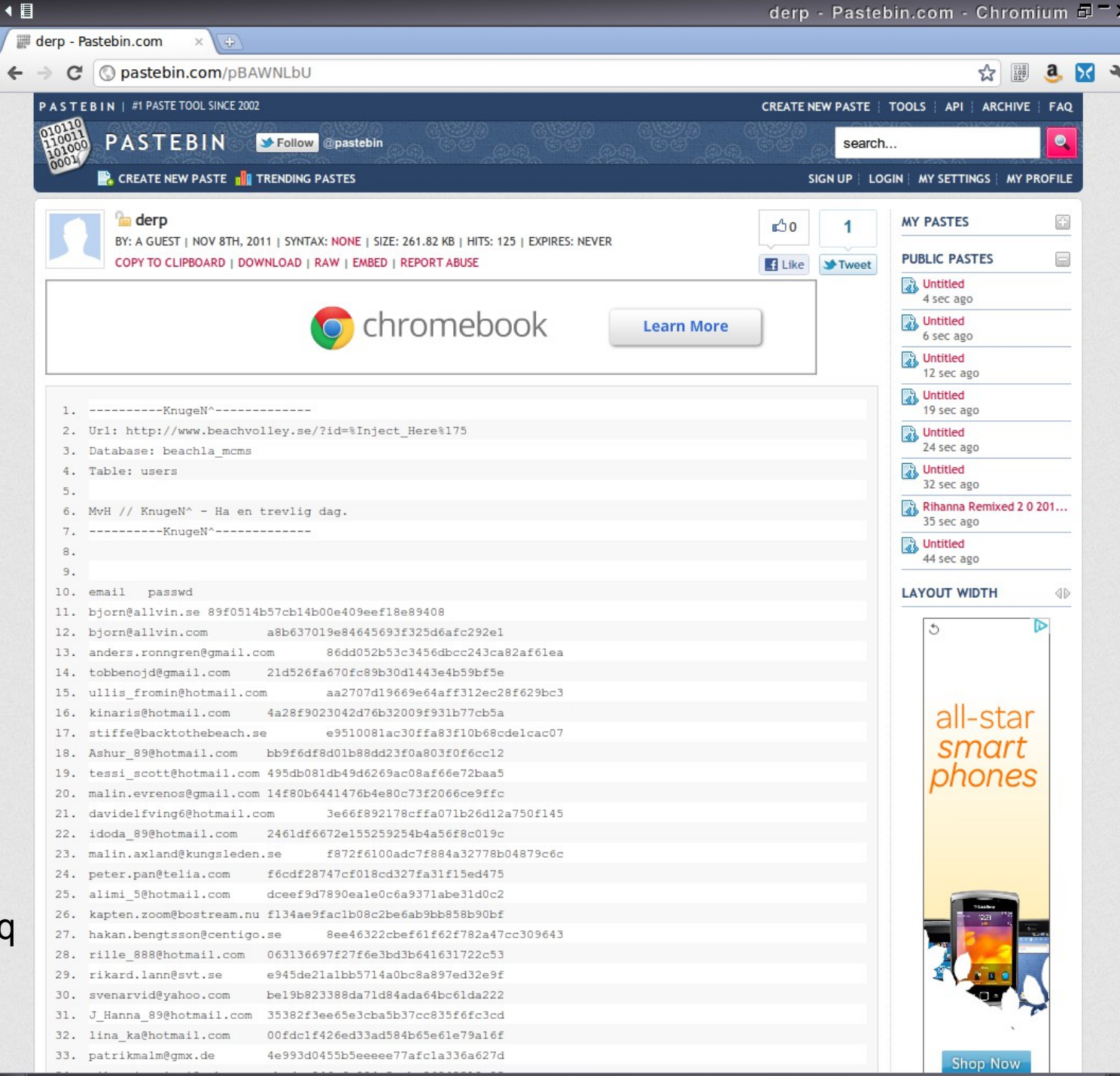

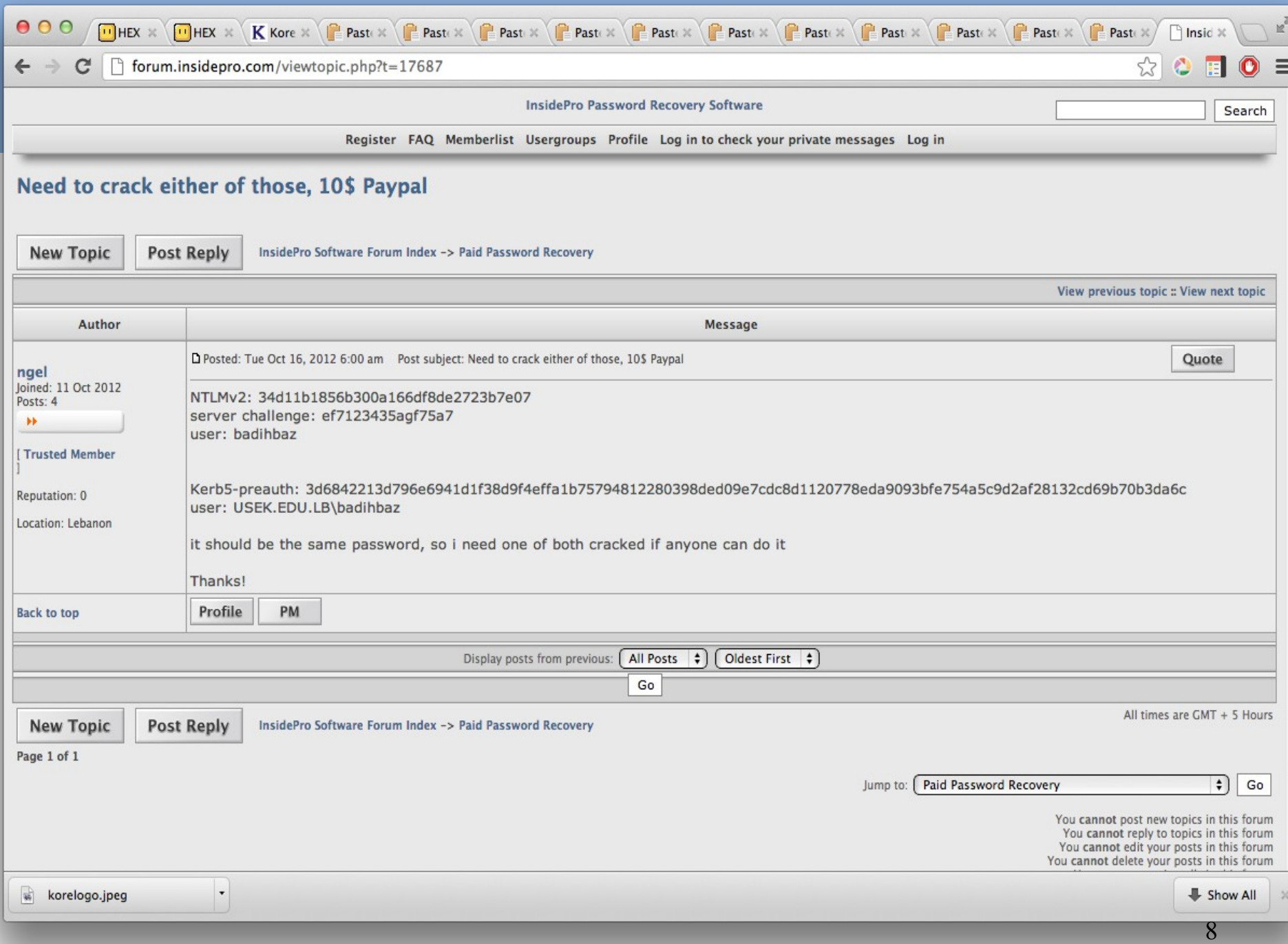

#### Whats the source of the leaks?

But who is posting them? Anonymous / LulzSec peeps / Other "bad" guys.

Once a site is hacked - it USED to be about replacing index.html Now its about database dumping. Get sensitive information - share it - embarrassing the company

This is "NEW" and popular. This is the new dataset we are talking about it.

Password Cracking Forums ( http://forum.insidepro.com/ ) sharing lists and sharing cracks (Where LinkedIn was posted)

So you don't have to do any work - someone else has cracked stuff for you.

#### Whats the source of the leaks?

So how much data are we talking about?

Publicly: ~180 million raw-md5 hashes posted on forums/pastebin/googles/Interweb

Privately: 287,000,000+ Hashes leaked in the last year. (not including the stuff on pastebin/twitter/etc)

Where each site is 'sort | uniq' first

~195,000,000 hashes cracked in the last year.

 ~110,000,000~ Unique passwords cracked. (imagine that wordlist!).

#### Whats the size of the leaks?

Largest sites privately leaked in the last year that I know of. 28.0 million md5(md5(pass).salt) email provider 17.3 million unique md5 (radio) 11.6 million unique md5 (romance) 9.3 million unique md5 (gaming) 6.4 million unique sha1 (LinkedIn) 5.4 million unique md5 (payment site - biz partner) 5.2 million unique md5 (torrent site) 3.4 million DES hashes (unknown source)

So how many users does 17.3 million unique passwords equal to? I don't know.

Also: Notice MD5 !!!!!! People are \_STILL\_ using it to hash passwords.

LinkedIn : 6,458,020 unique hashes – 5,515,000 cracked (85% cracked)

# What don't we find?

What don't you find ?

NTLMs (Active Directory) {SHA} / {SSHA} (From large LDAP servers)

Or if you do - VERY few.

No active directory compromises. Pentesters aren't sharing ;)

No active directory compromises. bad guys aren't sharing ;)

Or - the "real" attackers aren't compromising internal AD/SSO server.

#### Patterns

So what can we learn? Taking the 2 million most popular passwords: 245017 ?d?d?d?d?d?d 144439 ?l?l?l?l?l?l 141014 ?l?l?l?l?l?l?l?l 119474 ?l?l?l?l?l?l?d?d 104935 ?l?l?l?l?l?l?l 61575 ?l?l?l?l?l?l?l?l?l 61459 ?d?d?d?d?d?d?d?d 58632 ?l?l?l?l?l?d?d 50217 ?l?l?l?l?l?l?l?d

Where ?d = 0123456789 ?l=abcdefghijklmnopqrstuvwxyz

Use these patterns to crack more passes. Find words NOT in your wordlist. And add them to your lists.

What is your corporation's patterns ?u?l?l?l?l?l?l?d

#### Patterns

Sample patterns from a Fortune 100 Active Directory: 364061 password hashes cracked, 19630 left

20522 ?u?l?l?l?l?l?d?d Example: Hippos11 15082 ?u?l?l?l?l?l?d?d?s Hippos11! 13644 ?u?l?l?d?d?d?d?s Hip1234! 8739 ?u?l?l?l?d?d?d?d Hipp1234 7852 ?u?l?l?l?l?l?d?s Hippos1! 7761 ?u?l?l?l?l?d?d?s Hippo11! 7657 ?u?l?l?l?l?l?l?d?d Hipposs11 7325 ?u?l?l?s?d?d?d?d Hip!1234 6929 ?u?l?l?l?d?d?d?d?s Hipp1234! 6285 ?u?l?l?l?l?l?s?d?d Hippos!12 6222 ?u?l?l?l?l?l?l?l?d?d Hippostu12 4952 ?u?l?l?l?l?l?s?d Hippos!1

All password meet "policy" of 8 chars – 1 upper case – 1 number

#### Whats your target?

Is your user/target in a "Commercial/business" environment? Or an "non-business" environment ?

Workstation at a business  $? \rightarrow$  Business Workstation at a home  $? \rightarrow$  Non-Business Young or Old User ? Was the attack malicious ? Internal attacker/user ? Or External?

Why does this matter?

Because they choose different types of passwords.

– Most "rules" in tools are not based off of password patterns used in Business environments

#### Whats your target?

#### So – Are these from a Business or non-Business network ?

 1700 Password1 761 Welcome01 259 Fall2011 225 Cisc0mail 175 Summer11 175 Pass123 133 Welcome02 127 client1 110 Client123 97 Summer2011 75 P@ssw0rd 71 July2011 70 Autumn11

#### **Removed Numbers and got:**

Password Welcome Summer Fall Client Pass client August July Autumn Sept Football Ford Harley Mike Mustang Cowboys Batman Matthew June Dallas P@sswrd Winter Abcd Orange Chevy Jordan Ashley Austin Love Baseball Steelers password Chicago Andrew Test Qwer Hunter Michael Redsox Justin Infosys Taylor Monday Amanda Maggie Blue Jack Jake Charlie Yankees John Jessica Bailey Nicole Tyler Soccer Raiders Spring Madison Morgan Chris Brandon Temp October Jesus James

# Whats your target?

So – Are these from a Business or non-Business network ?

**Removed Numbers and got:** qwerty mike dragon blue monkey soccer password shadow pussy jordan love qwer mustang john money james pass hockey abcd michael ranger tiger alex batman master chevy hunter chris lucky buster andrew harley ford killer thomas robert honda green dallas june angel david lakers hustler charlie hello redsox

#### Your Policies Hurt You

Your password policy makes your users choose worse passwords over time.

Rotate every 30 days? Months! Rotate every 90 days? Seasons!

Bertram58#  $\rightarrow$  Bertram59#  $\rightarrow$  Bertram60#  $\rightarrow$  Bertram61# Bertram58!  $\rightarrow$  Bertram58@  $\rightarrow$  Bertram58#  $\rightarrow$  Bertram58\$

Rredman:S3cur3Pass Rredmanadmin:S3cur3Pass1

How are you going to prevent this?

# Your Policies Hurt You

Sample passwords from a small secure environment:

- # | Password
- 13 Tig[engus
	- 9 2@12chickenS
	- 7 Tig[engus!
	- 4 Tig[mengus
	- 4 Tig[engus1
	- 3 Tig[engus%

Strong passwords yes, but notice what users are doing behind the scenes.

Changing just a few characters.

# What you can learn...

Idea:

The best source of data for password research... Is leaked passwords.

5 years ago – there was little/no public password leaks

Now? Approx 170 million passwords/hashes leaked In the last 12 months.

Why do this? Wordlists and Patterns. Brute Forcing is a very "old method" - not logical.

#### Spammers

Spammers use the same passwords everywhere. Proof? Google the string 0Tz9Kac193

Looks like a random password. Because it is. But name a public vBulletin site - and ONE of users will have this as their password. Your business' public site might have these.

There are at least 10,000 known shared passwords used by spammers. (Does your Internet-based site have any?) Almost always 10 random characters.

Ygvic574lO yH2pi6qq1W yiEfc353aH yirKfZF656 YIsvKWv818 YiurQLj321 yjAoRHw833 yjH1FHp679 Yjy5OzN912 YkBRYFt395 YkFOh6l613 ykoP3re761 YKWEnsp789 YlbUm8H517 YLcmxGy285 ym2JHWP338 Yme8Z6B767 ymg5iej472 ymS9awo764 yn28kE6lbR

21

#### Wordlists?

To get "Business" wordlists - use ours. (next slide)

Also, create your own targeted lists. Use the Googles! Research the victim(s). Research the possible bad guy.

Local city / State (For all company locations) Local sport team names (All of them) Company's names (All of them) Company's products (All of them) Company's locations (All of them) Local Colleges / Schools Technology/Vendors used by the company Password reset patterns (Every 3 months? Every 30 days?)

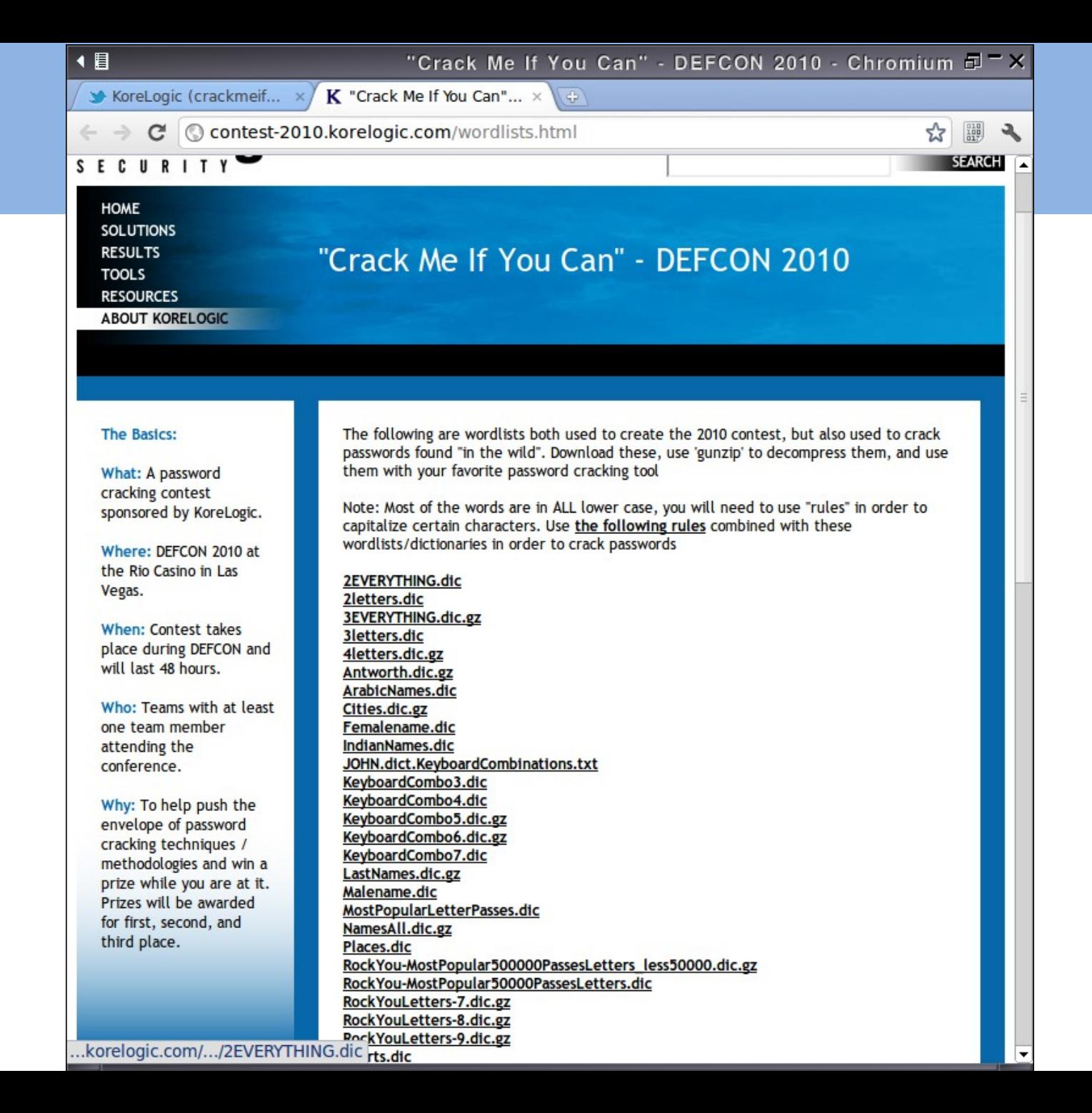

### Wordlists?

To get wordlists used on "Non-Business/Internet" sites

Find public leaks of passwords/wordlists/hashes. Best source of information:

Biggest/Best Plaintext List:

• "Rockyou.txt" - ~32 million passwords Others: "fbnames" - LinkedIn passwords – http://blog.thireus.com/cracking-story-how-i-cracked-over-122-million-sha1-and-md5-hashed-passwords

Twitter.com and Pastebin.com

Follow:

1) The hacker groups (@lulzsec etc)

2) Me / KoreLogic ( @CrackMeIfYouCan )

24 We released 172 million hashes that were obtained from hashes posted on Twitter/Pastebin.

#### Wordlists?

Examples of "Non-Business" common words/phrases:

What is "Naruto" ? Why is in the top 100 most common passwords on web-forums?

Why is "dragon" in the top 30 of most large password leaks?

What is 'slipknot' ? What is 'blink182' ? What is 'enimem' ?

Omg? Brb? Hahaha? Lol ? LolLol? Lulz ?

Do you trust your self to identify (and collect) the right kinds of wordlists for your victim? For your "target".

# Most Common Passwords.. (Internet based...)

123456 password 123456789 12345678 111111 123123 qwerty 12345 1234567 abc123 666666 123321 000000 654321 1q2w3e4r 7777777 121212 master 123qwe 1234 internet 112233 dragon 159753 123abc matrix 88888888 1qaz2wsx superman shadow iloveyou daniel asdfgh 1234567890 killer eminem samsung 123 q1w2e3r4 777777 qwe123 computer abcd1234 999999 qazwsx hahaha cocacola aaaaaa 11111111 zxcvbnm trustno1 letmein asdasd 987654321 1q2w3e 159357 12341234 michael google asdfasdf asd123 888888 222222 sunshine pokemon football diablo compaq 123654 william starwars monkey logitech lalala 555555 333333 232323 131313 123456a welcome qwerty123 qweasd princess batman asdfghjkl adidas 789456 147258 12344321 testtest george andrew 987654 snoopy slipknot silver robert qwertyuiop q1w2e3 london kawasaki joshua ginger diamond creative banana 1234qwer secret scarface pepper password1 nirvana jordan hello123 freedom chicken asdf1234 123123123 102030 101010 qqqqqq passw0rd oliver matthew lol123 justin jackass darkness cheese buster blink182 87654321 852456 whatever qwerty1 qazxsw patrick monster jessica hunter hardcore chelsea casper andrea alexander a123456 147852 111222 1 00000000 windows thomas slayer scooter sandra qwer1234 mustang martin lollol forever cookie blahblah 0123456 soccer sniper platinum phoenix pass123 juventus hacker charlie arsenal 1111111 11111 1111 007007 yamaha steven rainbow junior joseph jordan23 jennifer jackson ferrari chester benjamin 789456123 753951 212121 1q2w3e4r5t

# Rules / Logic

You need more than good wordlists. You need logic:

Do you trust your tool to create rules? password1 password2 password3 (but not password 9) Why not?

Options:

- Use ours (free)
- Read 'john-users' and other mailing lists
- Follow 'hashcat' forums on hashcat.net
- Buy a \$2,000 tool and HOPE it does a good job

See my 1-hour talk about password rule-writing in business environments.

# Rules / Logic

Example of fallacies:

# Some [birth] years... l Az"19[7-96-0]" <+ > l Az"20[01]" <+ > l Az"19[7-9][0-9]" <+ l Az"20[01][0-9]" <+ l Az"19[6-0][9-0]" <+

This doesn't - Capitalize the word

But we know that 90% of "business" passwords have to have a capital letter. It is not logical to use this rule.

#### GPUs

GPUs are absolutely the best technology for password cracking.

In the last year – more and more formats are being supported. (DES GPU cracking didn't exist in 2010).

Also: .zip .doc .xls .rar formats NTLM (Windows) DES (Older Unix) FreeBSD MD5 (\$1\$)

ATI : Faster / Better (especially for single-hash) ATI : Pain in the \*\*\* to get to work. Drivers are NOT great. Nvidia / GTX : Works out of box. More Power. "Slower"

#### GPUs

"All" password cracking "teams" use GPUs.

2<sup>nd</sup> place at our DEFCON contest team – 14 people – 46 GPU cards. (84 CPU cores).

ATI  $7970 \sim 500$  dollars - is currently the "best". Anyone can buy one. (not the best speed for the \$\$\$ though).

GPUs work via:

- 1) Brute force ?u?l?l?l ?d?d?d?d Love2011 Hate2010
- 2) Wordlists (with append / prepend rules)
- 3) Combination Attackers (combine first/last name lists)

GPUs

1) Brute force - ?u?l?l?l ?d?d?d?d Love2011 Hate2010

What order are you going to do them in ? What combinations are the most common for your environment? If you don't look at examples in advance, how are you going to know this?

2) Wordlists (with Append / Prepend rules)

What wordlists you going to use? (we know this now) What characters are we going to have appended? prepended?

is your target and/or bad guy likely to use capital letters?  $3<sup>1</sup>$ Should you bother with capital letters? (Ask yourself this –

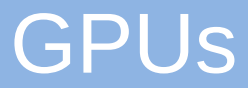

You do not need commercial(\$\$\$) tools for CPU or GPU cracking.

They are not better. They are not faster.

The "fastest" GPU cracking software (OCLHashcat-plus) is free.

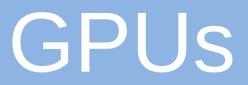

Cloud? Should you use it?

I have not – and will not - trust the "cloud" to help me crack passwords. I don't trust others.

Also – the GPU cards used by large datacenters (such as Amazon EC2) are not the best cards for GPU cracking. They are good for other scientific things – but NOT hash cracking.

A \$300 ATI card in a regular PC case is a good rig.

If you plan on password cracking on GPUs more than once, buy your own system. Its more cost effective.

#### Machine built for fun..

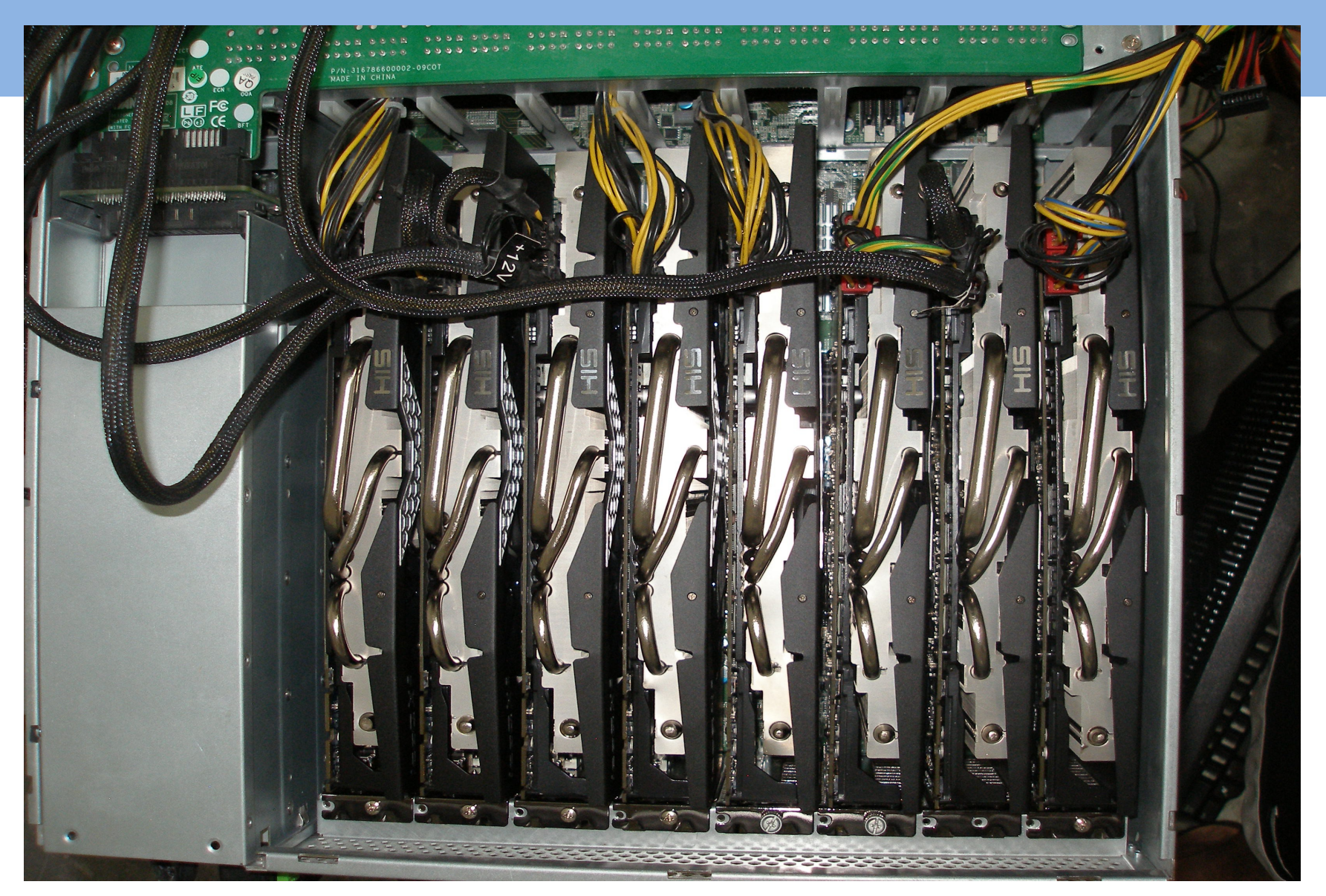

Thats 8 GPU cards in one computer.  $34$ Source: http://ob-security.info/

# Mimic the "bad guys"

- Build your GPU rig in advance
- Learn the tools
- Prepare wordlists in advance
- Prepare rules in advance

Research common themes in advance on what types of passwords users are choosing (note: China example) Plan your strategy for distributing the work in advance. (Machines on standby – Amazon EC2 account already setup)

Practice – Practice – Practice

Notice the language used:

"extremely difficult" (See next slide)

"un-encrypt" - Its not encrypted. Its hashed. they don't understand the problem.

"biggest risk" - they Think the risk is spam.

Bad guys logged into paypal.com using the logins and passes from this site and stole money.

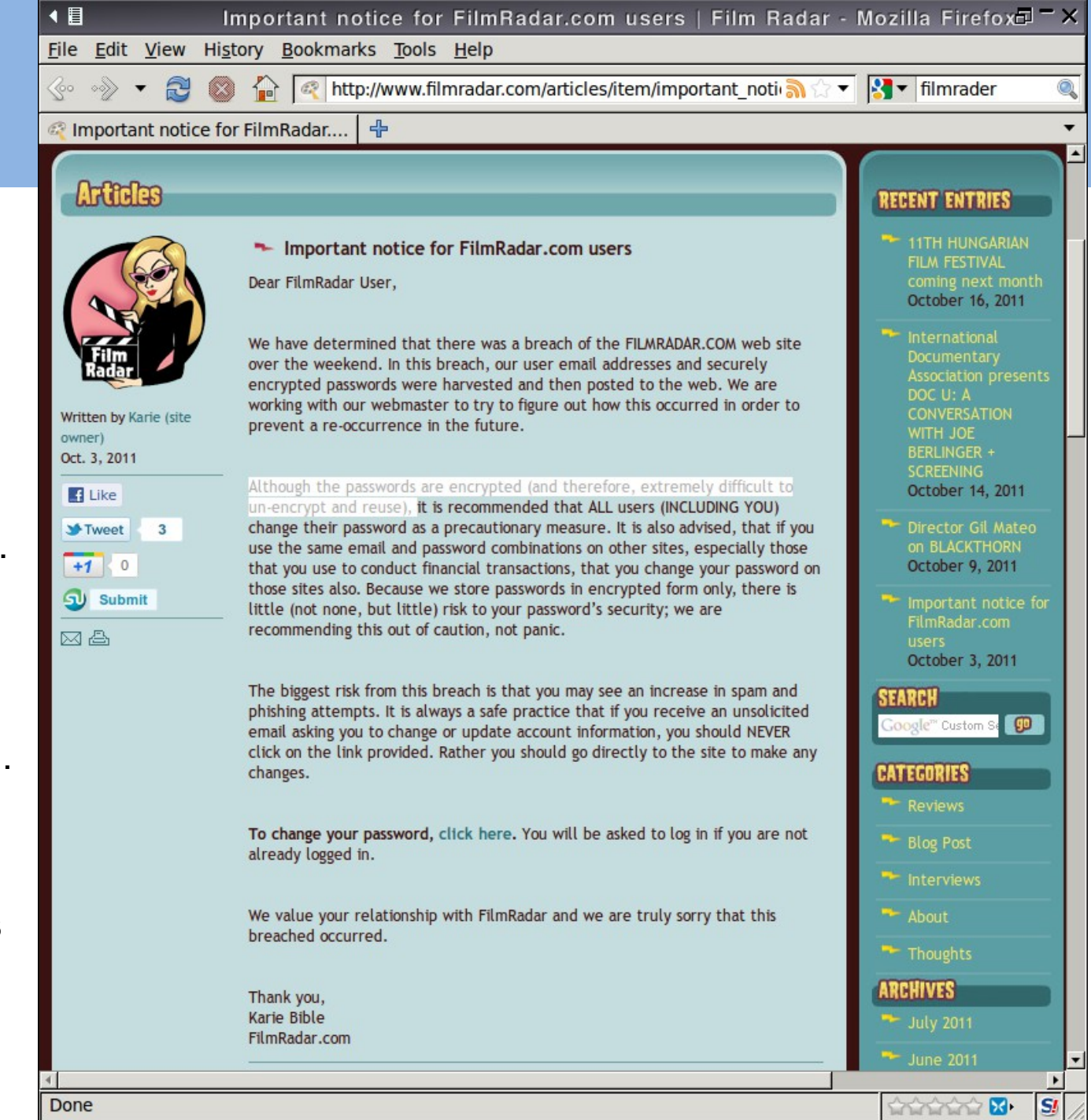

#### Tools:

Cpu Based:

- John the Ripper
- HashCat

GPU Based:

- OclHashcat
- OclHashcat-plus
- OclHashcat-lite

Others:

- Passware
- PassScape
- L0phtCrack
- PasswordsPro etc

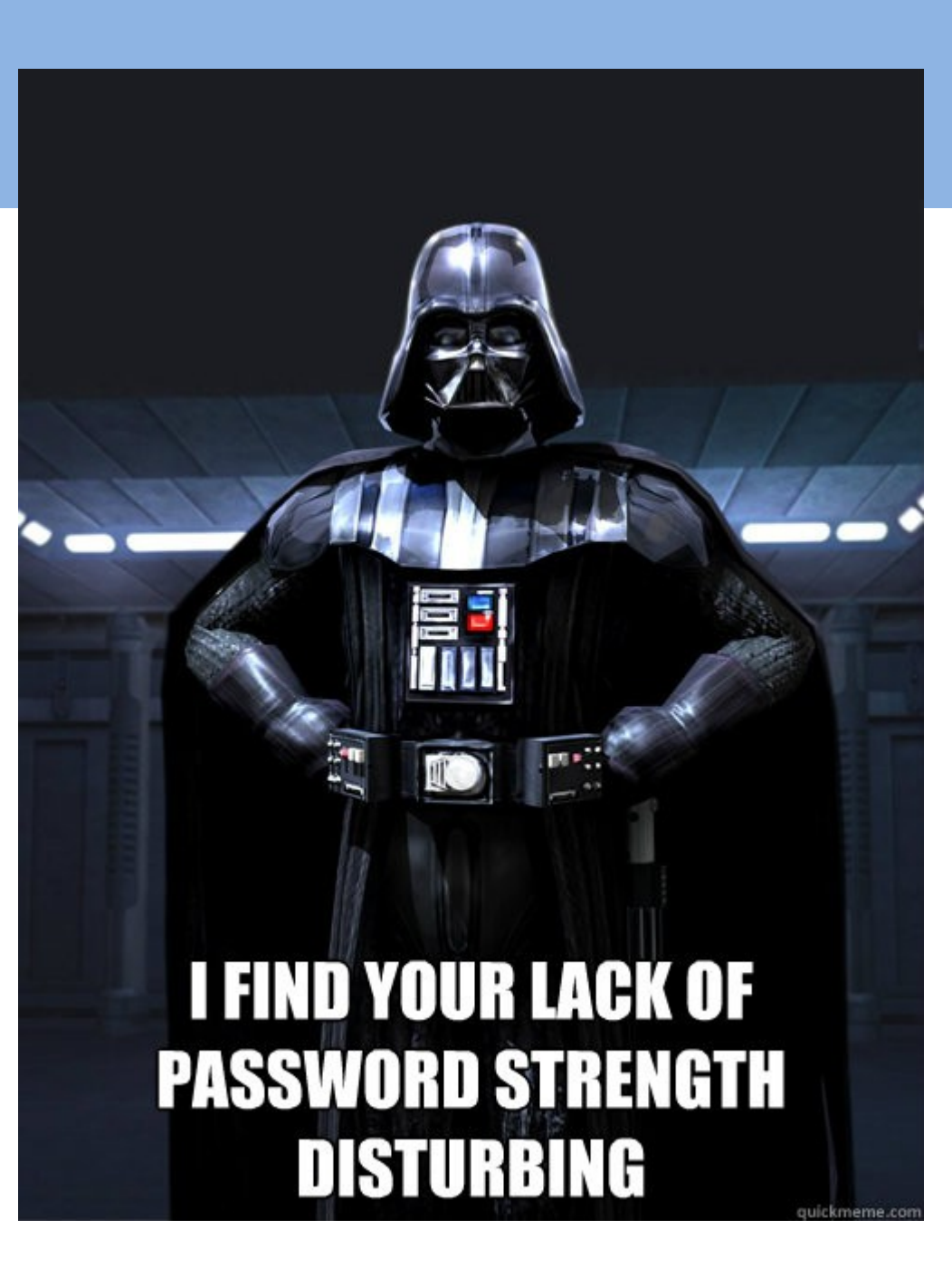

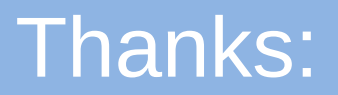

Rick Redman [rredman@korelogic.com](mailto:rredman@korelogic.com)

@CrackMeIfYouCan on twitter

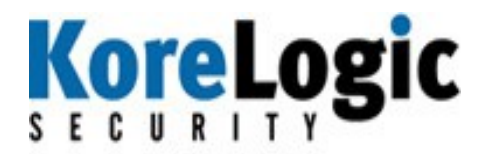